# <span id="page-0-0"></span>ACH3657 Métodos Quantitativos para Avaliação de Políticas Públicas

Aula 11 Análise de Resíduos

Alexandre Ribeiro Leichsenring alexandre.leichsenring@usp.br

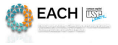

 $\Omega$ 

Alexandre Leichsenring **[ACH3657](#page-30-0)** ACH3657 Aula 11 1/31 Aula 11 1/31

# **Organização**

[Regressão com variáveis qualitativas](#page-2-0)

# 2 [Análise de Resíduos](#page-9-0)

- **[Homocedasticidade](#page-15-0)**
- [Normalidade](#page-16-0)
- **·** [Independência](#page-21-0)

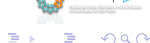

4 0 8

**EACH** 

# <span id="page-2-0"></span>Regressão com variáveis qualitativas

- Até agora, as variáveis dependente e independentes nos nossos modelos tinham significado quantitativo (salário, anos de educação, taxa de aprovação, etc)
- Em trabalhos empíricos precisamos incorporar fatores qualitativos aos modelos de regressão:
	- ► Sexo ou raça de um indivíduo, região geográfica, tipo de escola (pública, privada), etc
- Variáveis qualitativas podem ser facilmente incorporadas aos modelos de regressão
- Discutiremos a introdução de variáveis qualitativas através de um tipo específico: variáveis binárias.
- A generalização é direta e os *softwares* de análise estatística possibilitam seu uso.

 $(0.12333338)$ 

- Fatores qualitativas frequentemente aparecem na forma de informação binária:
	- $\blacktriangleright$  Masculino x Feminino
	- $\blacktriangleright$  Tem x não tem computador
	- $\blacktriangleright$  Firma tem plano de saúde x não tem
	- $\blacktriangleright$  Ftc.
- Em todos esses exemplos a informação relevante pode ser capturada através da definição de uma variável binária, ou uma variável zero-um.
- No contexto da análise de regressão, as variáveis binárias são chamadas de variáveis *dummy*

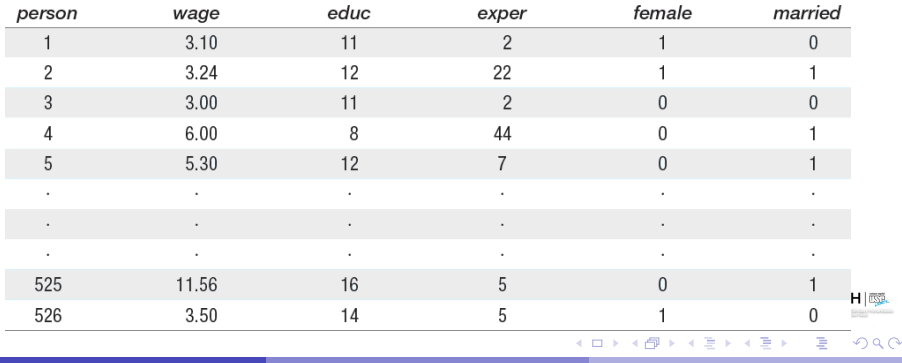

Alexandre Leichsenring **[ACH3657](#page-0-0)** ACH3657 Aula 11 4/31

- Ao definir uma variável *dummy*, é preciso decidir a qual categoria será atribuído o valor 1 e qual será atribuído o valor 0
- Por exemplo:

 $\int 1$ , mulher 0, homem  $\int 1$ , homem 0, mulher

ou

?

- A maneira como definimos não é importante... a mesma informação será capturada em qualquer das duas formulações
- Mas é importante que o nome dado à variável reflita a formulação (no primeiro caso, devemos chamar a variável de algo como *sexo feminino*, enquanto no segundo caso, *sexo masculino*)
- Por que usamos os valores zero e um para descrever informação qualitativa?
- Num certo sentido, esses valores são arbitrários: qualquer par de valores diferentes serviria
- A formulação acima resultam em modelos cujos parâmetros relacionados têmi interpretações naturais  $(0.12333338)$  $\Omega$

Alexandre Leichsenring **[ACH3657](#page-0-0)** ACH3657 Aula 11 5/31

#### Uma única variável *dummy*

- Como incorporamos informações binárias nos modelos de regressão?
- No caso mais simples, com uma única variável *dummy*, a adicionamos diretamente como variável explicativa na equação.
- Ex: considere a equação de determinação de salário:

 $salario = \beta_0 + \delta_0feminino + \beta_1educ + u$ 

- $\bullet$  Usamos  $\delta_0$  para ressaltar o seu papel de variável binária (depois podemos usar a representação padrão)
- No modelo acima, apenas dois fatores afetam o salário: sexo e escolaridade

Como:

$$
feminino = \begin{cases} 1, & \text{se muller} \\ 0, & \text{se homem} \end{cases}
$$

o parâmetro  $\delta_0$  terá a seguinte interpretação:

- $\triangleright$   $\delta_0$  é a diferença de salário entre mulheres e homens, dada a mesma escolaridade (e o mesmo termo de erro  $u$ )
- $\bullet$  O coeficiente  $\delta_0$  determina uma possível existência de discriminação contra mulheres:
	- $\triangleright$  Se  $\delta$  < 0, então, para outros fatores no mesmo nível, a mulher ganhazace menos do que o homem em média  $(0.5, 0.6)$   $(0.5, 0.7)$  $QQ$

Alexandre Leichsenring **[ACH3657](#page-0-0)** ACH3657 Aula 11 6/31 Aula 11 6/31

Assumindo a hipótese de média condicional zero:

$$
\delta_0 = \mathbf{E}(salario|feminino=1, educ) - \mathbf{E}(salario|feminino=0, educ)
$$

$$
= \mathbf{E}(salario|multer, educ) - \mathbf{E}(salario|homem, educ)
$$

 $\bullet$  A escolaridade é a mesma  $\Rightarrow \delta_0$  é devido apenas ao sexo

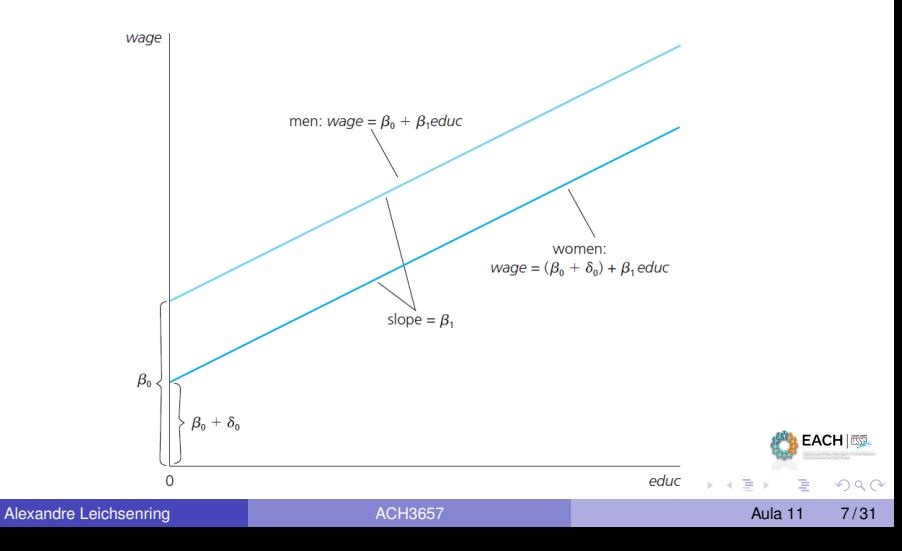

- $\bullet$  No modelo acima, escolhemos  $sexo = masculino$  como categoria de referência (a comparação é feita contra esse grupo)
- $\bullet$   $\delta_0$  é a diferença dos interceptos de mulheres e homens
- Poderíamos escolher as mulheres como categoria de referência:

 $salario = \alpha_0 + \gamma_0 masculino + \beta_1 educ + u$ 

e nesse caso

- $\triangleright$   $\alpha_0$  será o intercepto para mulheres e
- $\bullet$   $\alpha_0 + \gamma_0$  o intercepto para homens.
- Não importa como escolhemos a categoria de referência, apenas devemos ter isso em mente qual é ela
- $\bullet$  Nada muda muito quando incluímos outras variáveis explicativas. Por exemplo:

 $salario = \beta_0 + \delta_0 \,feminino + \beta_1 \,educ + \beta_2 \,exper + \beta_3 \,permanencia + u$ 

 $\bullet$  Se  $educ$ ,  $exper$  e  $permanencia$  são características relevantes de produtividade, a hipótese nula de não-diferença entre homens e mulheres é:

 $H_0$ :  $\delta_0 = 0$ 

e a hipótese alternativa:

 $H_1$ : δ<sub>0</sub> < 0

 $(0,1)$   $(0,1)$   $(0,1)$   $(1,1)$   $(1,1)$   $(1,1)$ 

 $EACH \$ 

 $\Omega$ 

#### Exemplo

Usando os dados de wage1.sav, estimamos o modelo acima proposto. Por hora, usamos salario ao invés de  $log(salario)$  como variável dependente:

 $salario = -1, 57 - 1, 81$  feminino + 0, 572 educ + 0, 25 exper + 0, 141 permanencia

- O intercepto negativo nesse caso não tem muito significado (pois ninguém tem valor zero para todos as variáveis educ, exper e permanencia na amostra
- $\bullet$  O coeficiente de  $feminino$  é interessante, pois mede a diferenca média dos salários horários entre homens e mulheres que têm os mesmos níveis de  $educ$ . exper e permanencia.
- Se pegamos uma mulher e um homem com os mesmos níveis de escolaridade, experiência e permanência, a mulher ganha em média \$1, 81 a menos do que o homem

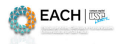

 $\Omega$ 

イロト イ押ト イヨト イヨト

# <span id="page-9-0"></span>Análise de Resíduos

Outras questões estão em jogo na avaliação da qualidade do ajuste além de  $R^2\!$ :

- Como saber se o modelo é adequados aos dados?
- **•** Função de regressão é linear?
- Resíduos têm distribuição normal?
- As hipóteses RLM.1 a RLM.5 assumidas estão satisfeitas?

Uma ou mais características do modelo podem não ser apropriadas para um conjunto de dados.

Vamos apresentar alguns métodos para a análise das hipóteses que envolvem os termos de erro.

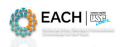

 $\Omega$ 

イロト イ押ト イヨト イヨ

#### As hipóteses

#### Hipótese RLM.1 (Linear nos parâmetros)

No modelo populacional, a variável dependente  $y$  está relacionada à variável independente  $x$  e ao erro (ou perturbação)  $u$  como

 $y = \beta_0 + \beta_1 x_1 + \beta_2 x_2 + \ldots + \beta_k x_k + u$ 

#### Hipótese RLM.2 (Amostragem Aleatória)

Temos uma amostra aleatória de  $n$  observações

$$
\{(x_{i1}, x_{i2}, \ldots, x_{ik}, y_i): 1 = 1, 2, ..., n\}
$$

proveniente do modelo populacional descrito na Hipótese RLM.1

#### Hipótese RLM.3 (Média condicional zero)

O erro  $u$  tem um valor esperado igual a zero, dados quaisquer valores das variáveis independentes:

$$
\mathbf{E}(u|x_1, x_2, \dots x_k) = 0
$$

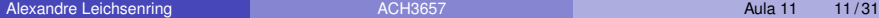

 $QQQ$ 

**K ロ ト イ押 ト イ ヨ ト イ ヨ ト** 

#### As hipóteses

#### Hipótese RLM.4 (Colinearidade não perfeita)

Na amostra (e, portanto, na população), nenhuma das variáveis independentes é constante, e não há relações lineares *exatas* entre as variáveis independentes.

Hipótese RLM.5 (Homocedasticidade)

 $\textsf{Var}(u|x_1, x_2, \ldots, x_k) = \sigma^2$ 

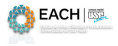

 $\Omega$ 

**K ロ ト K 伺 ト K ヨ ト K** 

# Ideia

Fazer uma análise dos resíduos gerados pelo ajuste do modelo de regressão, isto é, uma análise dos  $\hat{u}_i$ .

Vamos recordar as suposições sobre os termos de erro  $u_i$ :

- $u_i \sim N(0, \sigma^2),$  independentes, de maneira que Cov $(u_i, u_j) = 0, i \neq j$
- $\bullet$  Cov $(u_i, X_i) = 0$

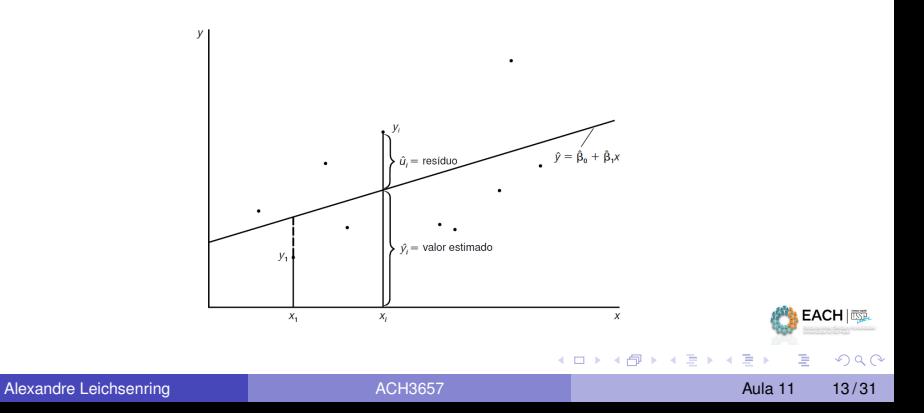

#### Algumas **Propriedades dos Estimadores de Mínimos Quadrados**.

A soma, e portanto a média amostral dos resíduos resultantes do método MQ, é zero.

$$
\sum_{i=1}^{n} \hat{u}_i = 0
$$

A covariância entre os regressores e os resíduos do método MQ é zero, isto é  $Cov(X_i, \hat{u}_i) = 0$ , ou

$$
\sum_{i=1}^{n} X_i \hat{u}_i = 0
$$

resta verificar as suposições referentes à **heterocedasticidade** (variâncias constantes), à **independência** e à **normalidade** dos resíduos.

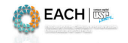

 $\Omega$ 

 $(0,1)$   $(0,1)$   $(0,1)$   $(1,1)$   $(1,1)$   $(1,1)$ 

Lembramos que os resíduos  $\hat{u}_i$  observados na amostra são dados por

$$
\hat{u}_i = Y_i - \hat{Y}_i.
$$

Após estimarmos o modelo de regressão, temos então  $n$  observações de  $\hat{u}_i$ . Os testes sobre a validade dessas suposições são baseados nessa amostra.

A maioria dos testes são baseados em medidas descritivas e/ou representação gráfica dos resíduos.

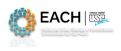

 $\Omega$ 

#### <span id="page-15-0"></span>Homocedasticidade

Quando assumimos que  $u_i \sim N(0,\sigma^2),$  estamos implicitamente assumindo que a variância de  $Y|X_i$  não depende de um particular valor  $X_i$ . Em outros termos

$$
Var(u \mid X_i) = \sigma^2 \ \forall X_i
$$

A homocedasticidade diz respeito à constância da variância dos resíduos.

**Teste**: Gráfico de dispersão dos resíduos.

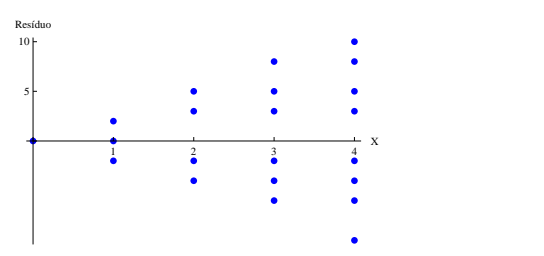

#### Tendência nos resíduos.

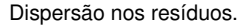

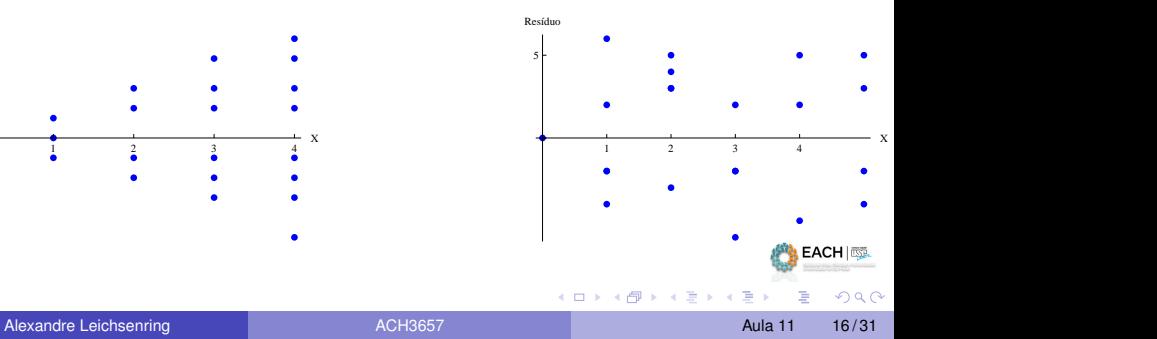

### <span id="page-16-0"></span>**Normalidade**

## O modelo de regressão simples sob homocedasticidade

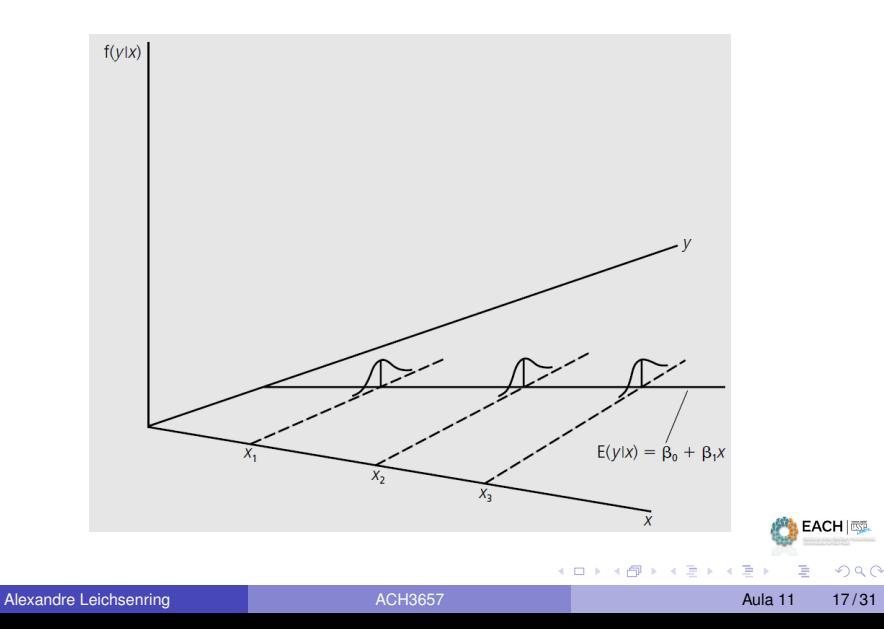

# **Normalidade**

## Variância do salário crescente com escolaridade

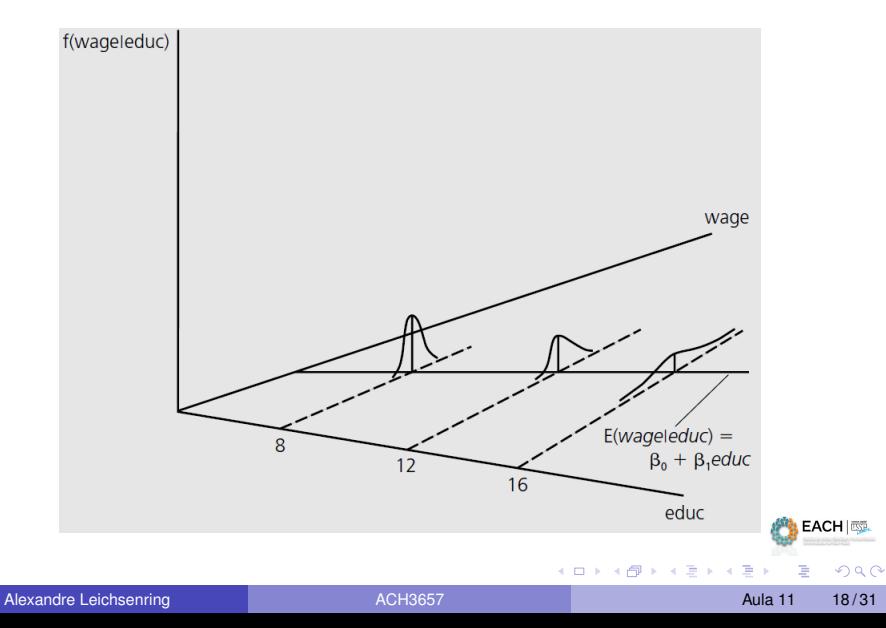

**Análise da distribuição de frequências dos resíduos.**

**Histograma**

Informações sobre a forma da função densidade dos resíduos

**Gráfico de probabilidade normal**

Ferramenta gráfica que compara os quantis observados com os quantis esperados de uma distribuição normal. No caso de resíduos normalmente distribuídos esperamos que os pares (quantis observados , quantis esperados) estejam alinhados em uma linha reta. Assim, comparamos os resíduos com os quantis de uma normal com média 0 e variância dada pelo valor estimado para a variância  $u$ , isto é:

$$
\hat{\sigma}^2 = \frac{\sum_{i=1}^n \hat{u}_i^2}{n-2}.
$$

Alternativamente, pode-se comparar os resíduos padronizados (i.e.,  $\tilde{e}_i = \frac{\hat{u}_i}{\hat{\sigma}}$ ) com os quantis correspondentes da normal padrão.

EACH **SE** 

 $\Omega$ 

 $(0.5, 0.6)$   $(0.5, 0.7)$ 

#### Evidências de Normalidade

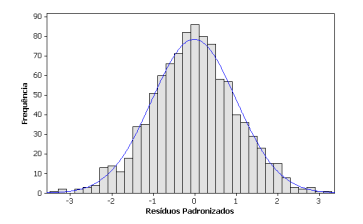

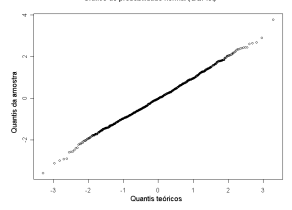

Gráfico de probabilidade normal (QQPlot)

#### Afastamento da Normalidade

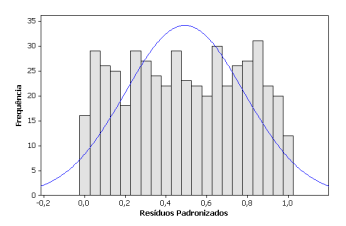

Gráfico de probabilidade normal (OOPtof)

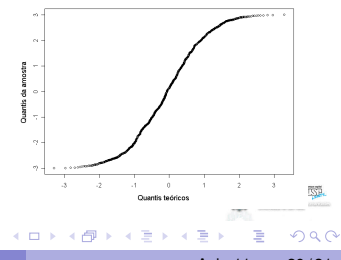

# Exemplo

*Vamos fazer a análise dos resíduos gerados pelo modelo ajustado para os dados de desempenho em matemática (mate10) do arquivo meap93.sav.*

*Queremos:*

- **Gráfico de dispersão dos resíduos por**  $X_i$  (ou valores ajustados *para* Yi*)*
- *Gráfico de dispersão dos resíduos ordenados pela ordem de observação (particularmente importantes em observações coletadas através do tempo)*
- *Histograma dos resíduos*
- *Gráfico de probabilidade normal*

 $\Omega$ 

 $\leftarrow$   $\Box$   $\rightarrow$   $\leftarrow$   $\leftarrow$   $\Box$   $\rightarrow$ 

## <span id="page-21-0"></span>Independência

Os dados coletados ao longo de períodos de tempo algumas vezes exibem um efeito de *autocorrelação* entre observações sucessivas. Nestes casos, existe uma relação entre resíduos consecutivos.

- **Teste**: Gráfico de dispersão dos resíduos ordenados pelo período de tempo em que foram coletados.
	- Gráfico de resíduos contra resíduos defasados:  $\hat{u}_i \times \hat{u}_{i-1}$ .

Resíduos ordenados: Dependência linear, quadrática e independência

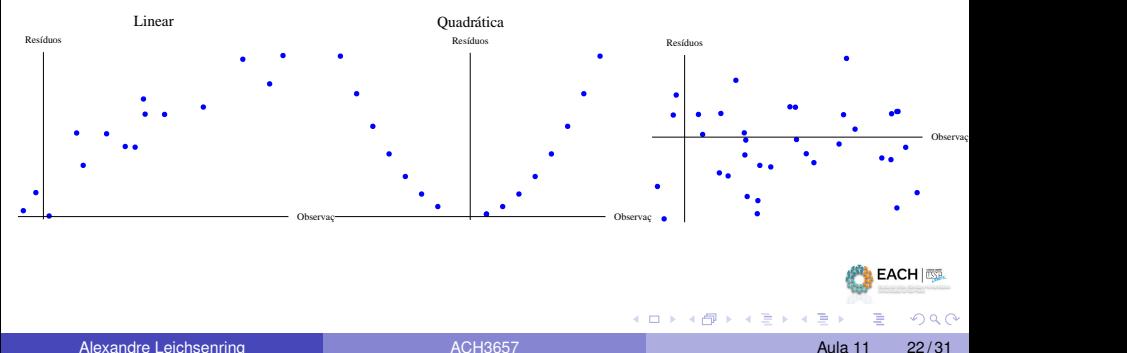

#### Análise de Resíduos no R - função plot()

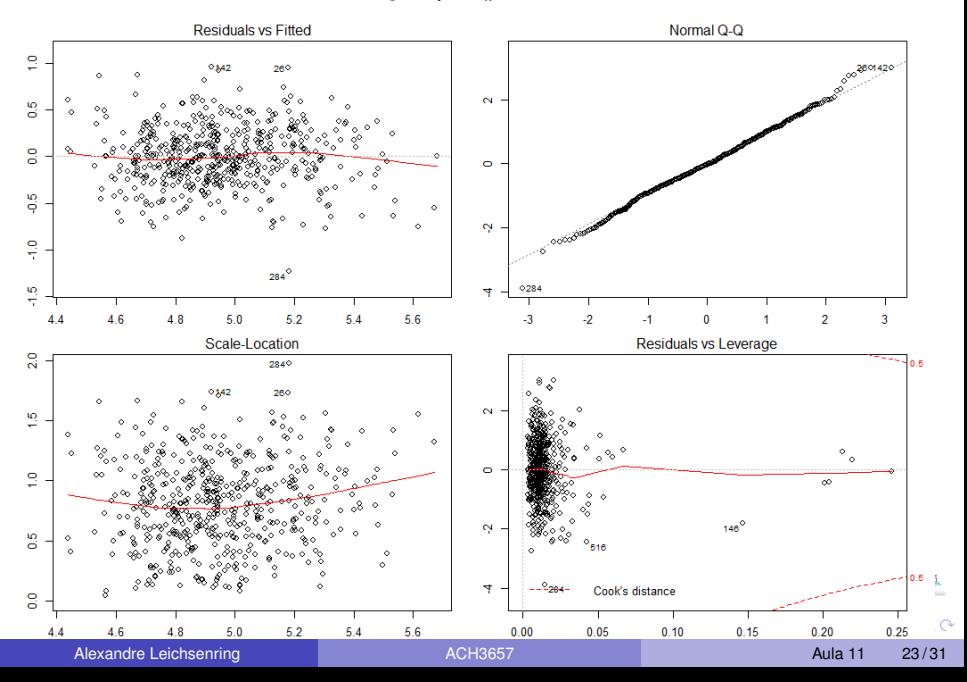

## **1 Residuals vs Fitted**

- ► Usado para checar a suposição de relações lineares e homoscedasticidade
- ► Uma linha aproximadamente horizontal, sem padrão definido indica linearidade

# <sup>2</sup> **Normal Q–Q**

- ► Usado para examinar se os resíduos têm distribuição Normal
- $\triangleright$  Quando normalmente distribuídos, pontos acompanham a linha

## <sup>3</sup> **Scale-Location**

- $\blacktriangleright$  Usado para checar homoscedasticidade (variância constante)
- $\blacktriangleright$  Linha vermelha deve se apresentar aproximadamente horizontal

## <sup>4</sup> **Residuals vs Leverage**

 $\triangleright$  Usado para identificar casos influentes, ou seja, valores extremos que podem influenciar a regressão conforme forem incluídos ou excluídos da análise

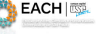

 $\Omega$ 

#### <sup>1</sup> **Residuals vs Fitted**

- ▶ Usado para checar a suposição de relações lineares e homoscedasticidade
- ► Uma linha aproximadamente horizontal, sem padrão definido indica linearidade

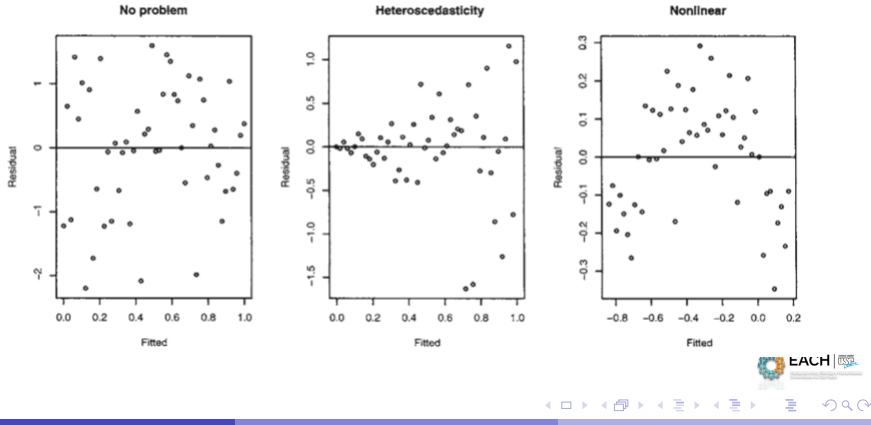

## <sup>1</sup> **Residuals vs Fitted**

- ► Usado para checar a suposição de relações lineares e homocedasticidade
- $\triangleright$  Uma linha aproximadamente horizontal, sem padrão definido indica linearidade

#### non-normal (skewed) errors

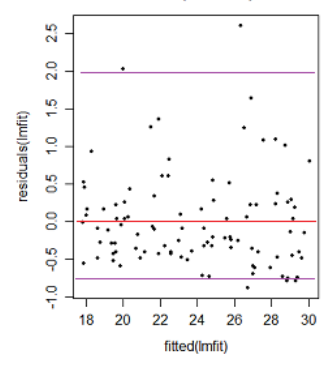

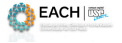

 $\Omega$ 

 $4.11 +$ 

## **Normal Q–Q**

- ► Usado para examinar se os resíduos têm distribuição Normal
- $\triangleright$  Quando normalmente distribuídos, pontos acompanham a linha

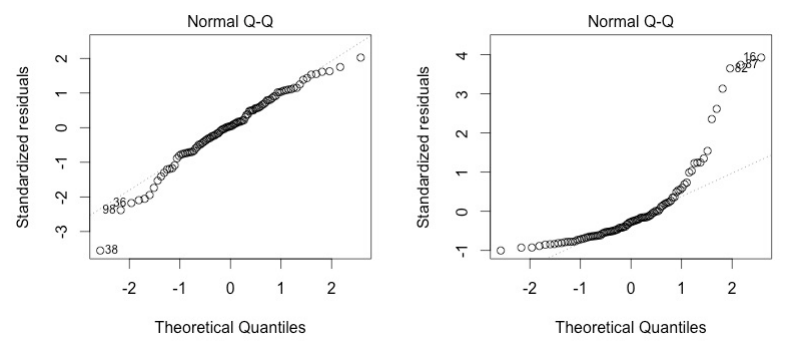

4 0 8

EACH I

 $\Omega$ 

#### $\bullet$  Scale-Location

- ▶ Usado para checar homoscedasticidade (variância constante)
- $\blacktriangleright$  Linha vermelha deve se apresentar aproximadamente horizontal

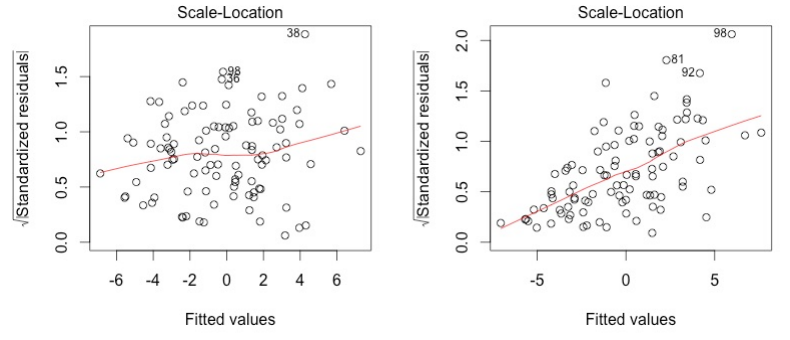

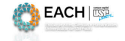

 $QQ$ 

4 0 8

÷  $\sim$ 

#### **• Residuals vs Leverage**

 $\triangleright$  Usado para identificar casos influentes, ou seja, valores extremos que podem influenciar a regressão conforme forem incluídos ou excluídos da análise

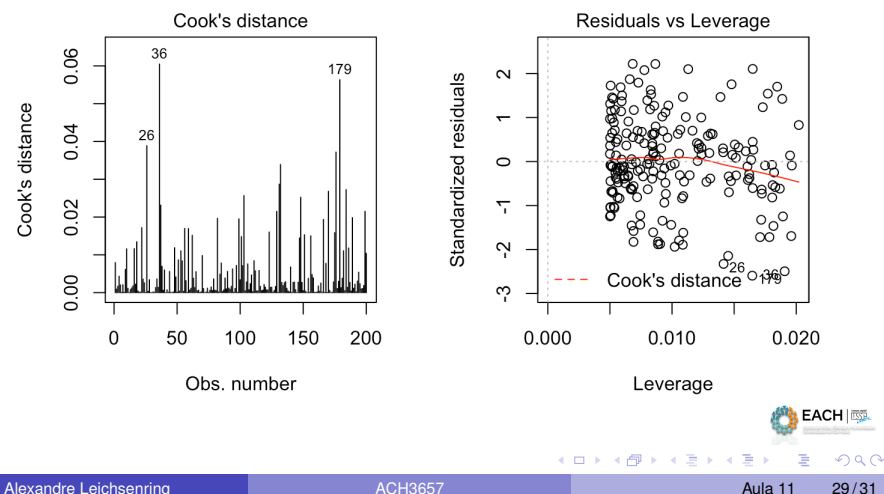

## **• Residuals vs Leverage**

 $\triangleright$  Usado para identificar casos influentes, ou seja, valores extremos que podem influenciar a regressão conforme forem incluídos ou excluídos da análise

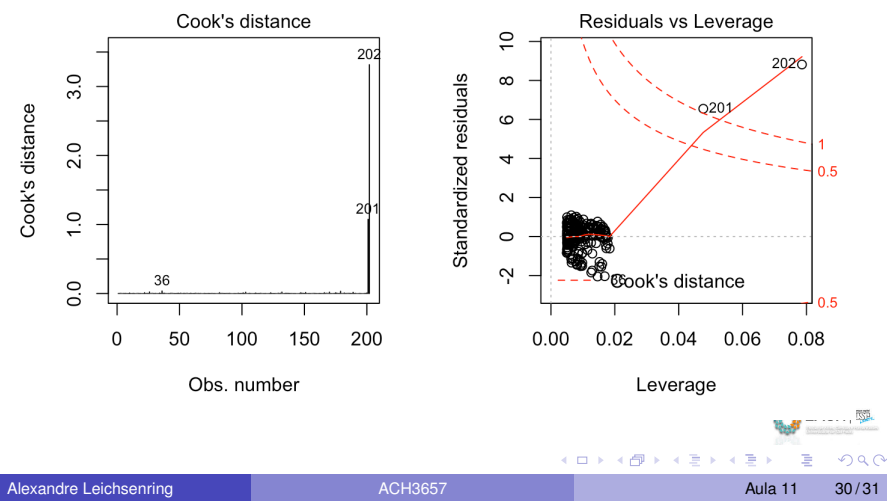

## <span id="page-30-0"></span>Alertas na construção do modelo de regressão

- A ampla disponibilidade de *softwares* de estatística e de planilhas removeu a difícil barreira dos cálculos
- Acesso às técnicas avançadas nem sempre foi acompanhado por um entendimento claro sobre como utilizar a análise de regressão de forma apropriada.

Dificuldades envolvidas na análise de regressão:

- <sup>1</sup> Falta de atenção às suposições do modelo de regressão (homocedasticidade, normalidade e independência).
- <sup>2</sup> Saber quais alternativas utilizar na regressão linear quando as suposições são violadas.
- <sup>3</sup> Utilizar um modelo de regressão sem conhecimento do assunto.

 $\Omega$ 

イロト イ押ト イヨト イヨ

Passos recomendados:

- <sup>1</sup> Sempre iniciar com gráfico de dispersão para observar a possível relação entre as variáveis explicativas  $x_i$  e a resposta  $y_i$ .
- <sup>2</sup> Verificar se as suposições do modelo de regressão (homoscedasticidade, normalidade e independência) estão satisfeitas, antes de prosseguir e utilizar seus resultados.
- <sup>3</sup> Se as suposições em (2) forem violadas deve-se utilizar métodos alternativos para remediar as violações, como por exemplo transformações nas variáveis explicativas ou respostas.
- <sup>4</sup> Se as suposições forem satisfeitas, deve-se realizar testes em relação aos coeficientes de regressão e construir intervalos de confiança e previsão.

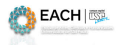

 $\Omega$ 

化重压 不重